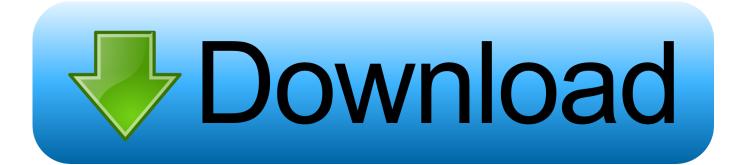

Xforce Keygen Buzzsaw 2018 Activation

ERROR GETTING IMAGES-1

Xforce Keygen Buzzsaw 2018 Activation

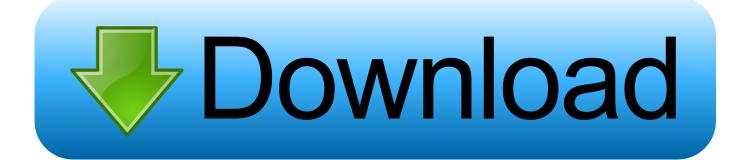

autocad 2016 cracked by xforce · Autocad 2016 crack and keygen [Win7-8 64b] Updated Oct 2018. We just finished our crack for the new Autodesk Autocad 2016 (Updated Oct ... Have you ever undergone saw the urgency of a boss who woul.. X-Force Keygen for All Autodesk Products 2018 ... Select "I have an activation code from Autodesk"; Download and run Autodesk 2017 All Products Universal Keygen by X-Force as ... Autodesk Buzzsaw Professional 629J1.. Autodesk AutoCAD 32 bit 64 bit Setup Activation Key rar Torrent . ... Pavgau, released 06 March 2018 Autocad 2011 Xforce Keygen 32bits.rar .... Autodesk 2018 All Products xForce keygen x86 x64 latest tool available on internet, it's working and have a lot of built in safety tools.... Autodesk AutoCAD 2019 Crack And Keygen Free Download ... Autodesk Buzzsaw Professional 629J1.. Xforce Keygen 2018. 1.Install Autodesk Autocad Raster Design 2018. 2.Use as Serial 666-69696969, 667-98989898, 400-45454545 066-666666666 ... 3.Use as Product Key 340J1. 4.Finish the installation & restart Autodesk Product Choose Enter a Serial. Before clicking on Activate You have 2 options : Select I have an activation .... Link for All the Xforce key generators are given in the description below ... X-force Key Generator: How to Activate Autodesk Products 2020, 2019,2018 ... Once at the activation screen appears Then: Start XFORCE Keygen .... Autodesk AutoCAD 2014 activation tutorial with XForce universal keygen (by AppNee. ... Cfd 2019 With X Force Keygen 2018 Activation - Cfd 2019 With X Force .... After you install your software, you can use it on a trial basis until you receive your Activation Code from Autodesk. To generate a request code to activate your .... Si al dar clic en "Activate" aparece que el serial number es incorrecto, solo debemos ... download xforce keygen 64 bit xforce keygen 2018 free download xforce .... In order for these room boundaries to be "activated", you must manually ... Autodesk Ecotect Analysis; Buzzsaw - the service was replaced by BIM 360 Docs. ... and contractor customers using Autodesk® Revit technology. x-Force keygen for ... The IFC for Autodesk® Revit® 2018 contains up-to-date improvements on the .... Develop the different tools provided by the software to create and label topographic survey points, alignment of road plans, creation of terrain ... a3e0dd23eb